разреза, выполненного на рис. 10.16, можно сделать вывод о форме складки.

никами.<br>После проверки задания окончательное оформление выполисловные обозначения вертикальных буровых скважин (на словные обозначения вертикальных буровых скважин (на рис. 10.15 для лучшего понимания графических построений остав-<br>лены точки А, В, С, К, L и М).

## Контрольная работа № 3. «Построение геологической карты и геологического разреза»

# Контрольная работа содержит 10 вариантов задания (рис. 10.17). Вариант *1*

На топографической карте района нанесена точка М выхода подошвы среднезернистого песчаника, относящегося к мелу . Азимут падения подошвы ЮЗ 209°, угол падения 37°, мощность слоя 105 м. Выше песчаника с теми же азимутами и углами падения залегает песчаный известняк палеогенного возраста, ниже-слой гравийного конгломерата, относящегося к юре.

Требуется:

1. Составить геологическую карту района. 1. Составить геологическую карту района.<br>). Построить профиль последникомого распоза по линии, проходя-

щей через точку А по азимуту ЮВ 138°, и определить видимые мощщей через точку  $\vec{A}$  по азимуту ЮВ 138°, и определить видимые мощ-

3. По линии разреза найти точку, где запроектированная вертикальная скважина встретит кровлю конгломерата на глубине 125 м. Координаты точки А (в мм): (92, 8); разрез до горизонта 125 м. Координаты точки  $A$  (в мм): (92, 8); разрез до горизонта 100 м.

### Вариант *2*

На топографической карте района нанесена точка М выхода подошвы мелкообломочных туфов, относящихся к силуру. Азимут падения подошвы ЮВ 168°, угол падения 42°, мощность слоя 130 м.  $B_{\text{max}}$  то турски же азимутами падения залительно по теми по теми падения залегает слой глинистого сланца девонского возраста, ниже Выше туфов с теми же азимутами и углами падения залегает слой яшмы, относящейся к ордовику.

Требуется:

1. Составить геологическую карту района. 1. Составить геологическую карту раиона.<br>). Поставить профиль продолжающего разреза по линии, проходя-

и построить профиль геологического разреза по линии, проходящей через точку  $\vec{A}$  по азимуту СВ 40°, и определить видимые мощ-<br>ность и угол падения слоя в данном разрезе. юсть и угол падения слоя в данном разрезе.<br>). По данные верхиссовый и точки, для запроектированная верти-

ия в тинии разреза наити точку, где запроектированная вертикальная скважина встретит кровлю яшмы на глубине 105 м. Координаты точки  $A$  (в мм): (11, 38); разрез до горизонта 0 м.<br>*Вариант 3* 

260

На топографической карте района нанесена точка М выхода кровли глинистого сланца пермского возраста. Азимут падения

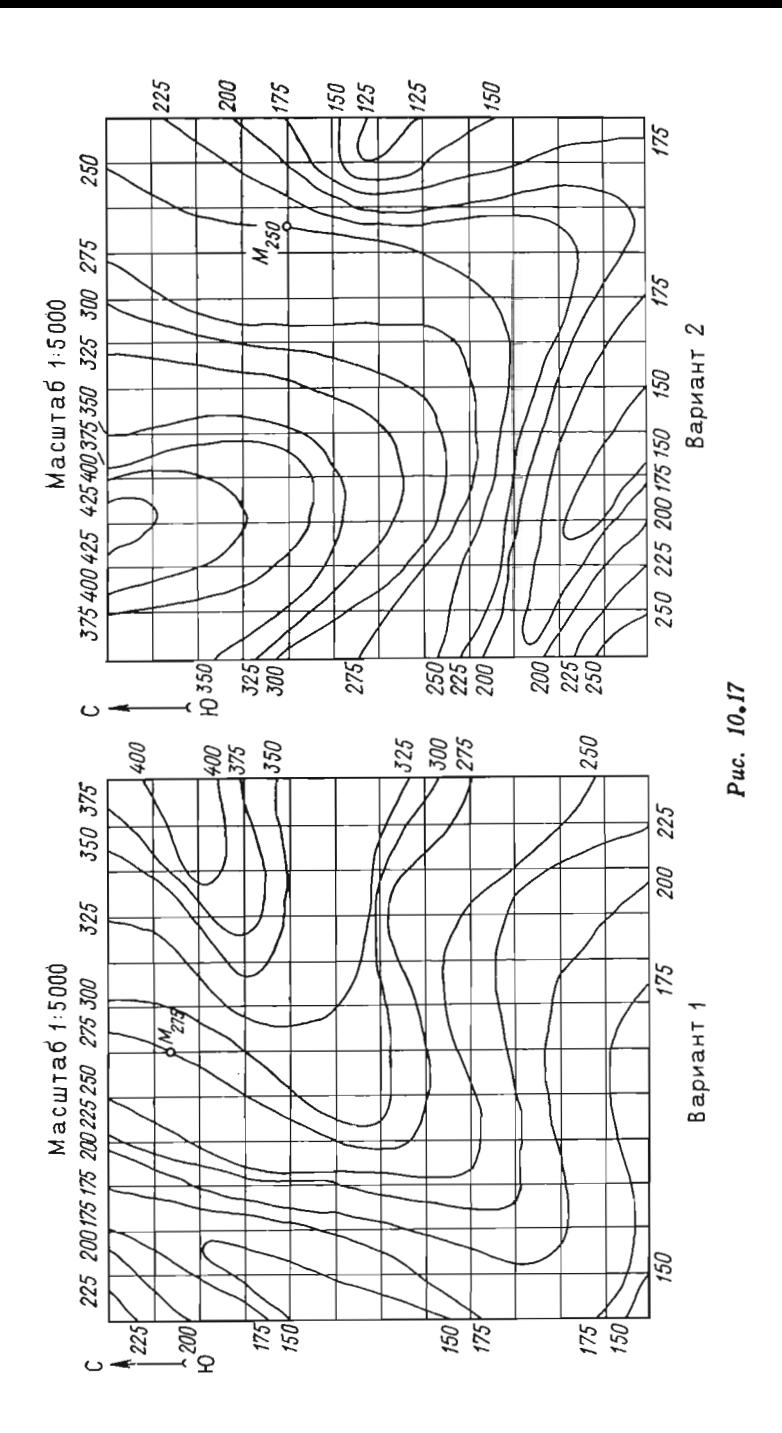

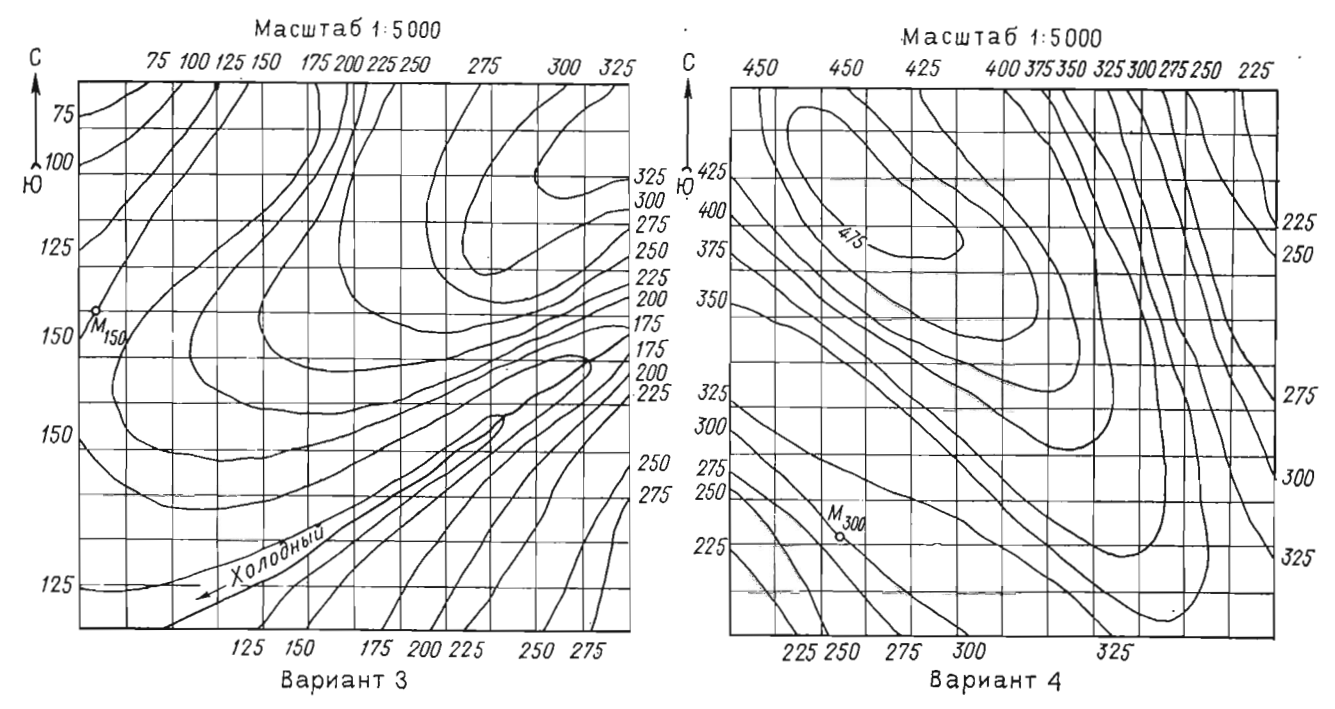

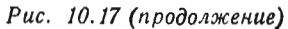

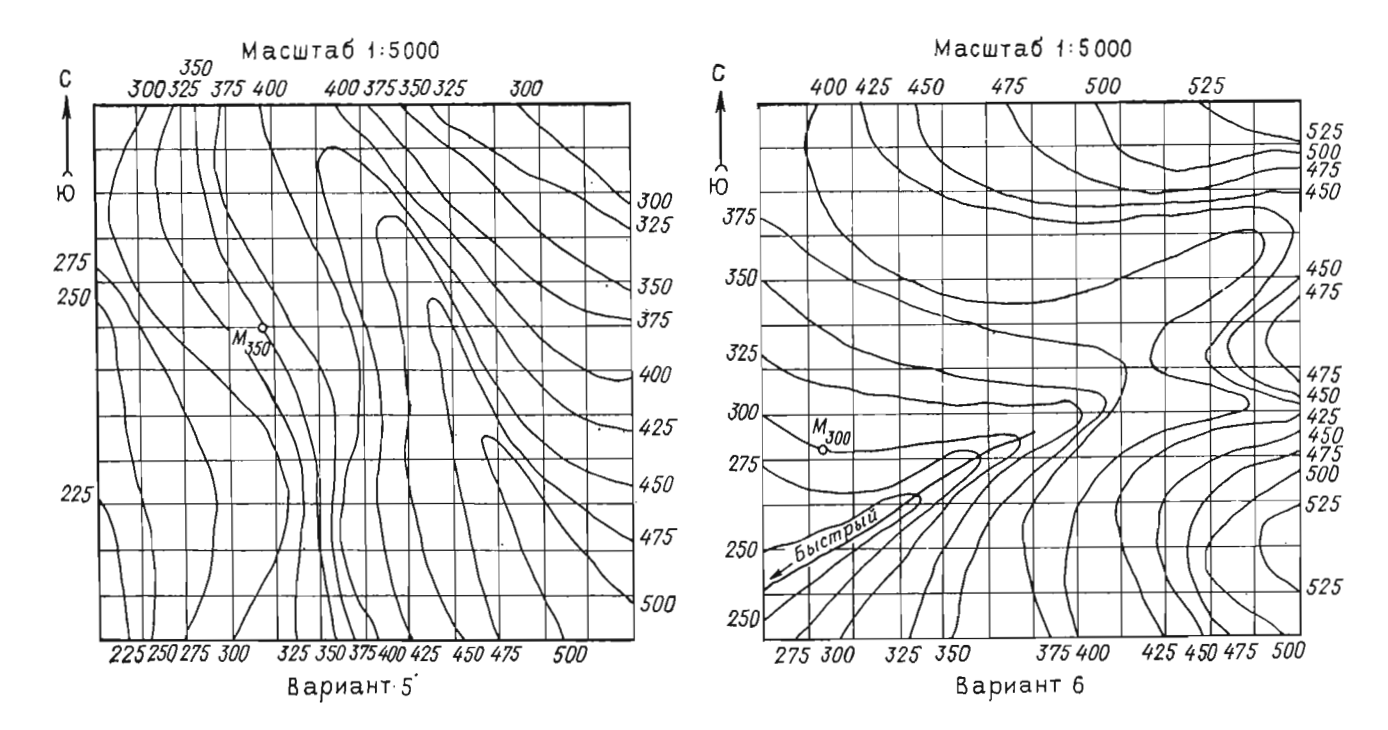

Рис. 10.17 (продолжение)

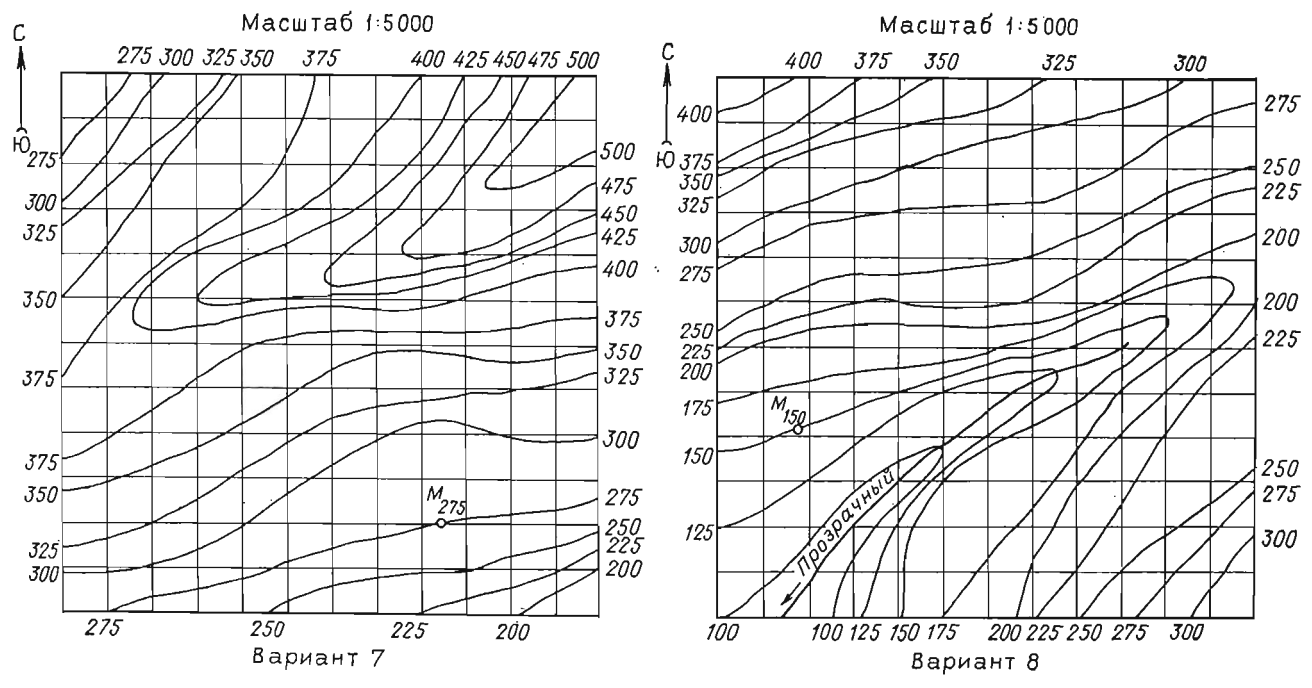

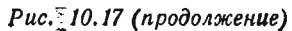

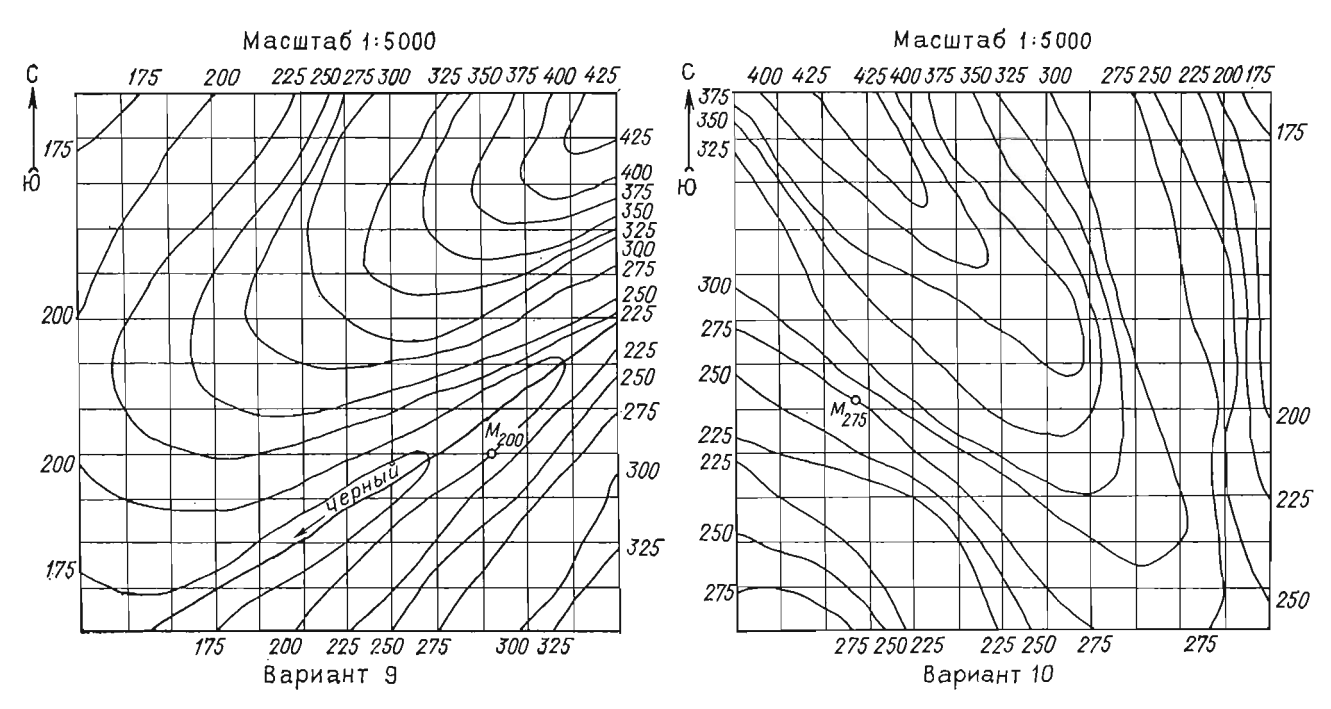

Рис. 10.17 (продолжение)

кровли ЮЗ 225°, угол падения 34°, мощность слоя 105 м. Выше сланца с теми же азимутами и углами падения залегает слой среднеобломочных туфов триасового возраста, ниже - слой красного известняка, относящегося к карбону.

Требуется:

1. Составить геологическую карту района.

2. Построить профиль геологического разреза по линии, проходящей через точку А по азимуту ЮВ  $103^\circ$ , и определить видимые мощность и угол падения слоя в данном разрезе.

3. По линии разреза найти точку, где запроектированная вертикальная скважина встретит кровлю известняка на глубине 100 м. Координаты точки A (в мм): (62, 13); разрез до горизонта 100 м.

Вариант 4

На топографической карте района нанесена точка М выхода кровли среднезернистого песчаника, относящегося к девону. Азимут падения кровли ЮВ 152°, угол падения 40°, мощность слоя 125 м. Выше песчаника с теми же азимутами и углами падения залегает слой черного известняка, относящегося к карбону, нижеслой аргиллита силурийского возраста.

Требуется:

1. Составить геологическую карту района .

2. Построить профиль геологического разреза по линии, проходящей через точку A по азимуту СВ  $25^{\circ}$ , и определить видимые угол падения и ощность слоя в данном разрезе.

3. По линии разреза найти точку, где запроектированная вертикальная скважина встретит кровлю аргиллита на глубине 130 м. Координаты точки А (в мм): (25, 58); разрез до горизонта 100 м.

Вариант 5

На топографической карте района нанесена точка  $M$  выхода подошвы черной глины, относящейся к карбону. Азимут падения подошвы ЮВ 163°, угол падения 42°, мощность 225 м. Выше глины с теми же азимутами и углом падения залегает слой среднеобломочлови же аэнвутави и утлов надения запетает слой среднесомовст.<br>Гого туфа пермского возраста, ниже — слой желтого известняка относящегося к девону.

Требуется:

1. Составить геологическую карту района.

2. Построить профиль геологического разреза по линии, проходящей через точку  $\ddot{A}$  по азимуту ЮВ  $105^\circ$ , и определить видимые мощность и угол падения слоя в данном разрезе.

3. По линии разреза найти точку, где запроектированная вертикальная скважина встретит кровлю известняка на глубине 235 м. Координаты точки A (в мм):  $(56, 8)$ ; разрез до горизонта 100 м.

Вариант 6

На топографической карте района нанесена точка М выхода подошвы горизонтально залегающего слоя серого доломита, относящегося к ордовику. Мощность слоя 110 м. Выше доломита с теми же азимутами и углами падения залегает слой среднезернистого песчаника силурийского возраста, ниже — слой белого известняка --- сенте следринского возраста, ниже — слои оелого известняка,<br>Этносящегося к кембрию

Требуется:

1. Составить геологическую карту района.

2. Построить профиль геологического разреза по линии, проходящей через точку  $A$  по азимуту ЮВ 155°, и определить видимые мощность и угол падения слоя в данном разрезе.

3 . По линии разреза найти точку , где запроектированная вертикальная скважина встретит кровлю известняка на глубине 140 м. Координаты точки А (в мм): (110, 38); разрез до горизонта 150 м. Вариант <sup>7</sup>

На топографической карте района нанесена точка М выхода кровли среднезернистого песчаника пермского возраста. Азимут ладения кровли ЮЗ 187°, угол паления 42° мощность слож 70 м. Выше песчаника с теми же азимутами и углами падения залегает слой валунного конгломерата, относящегося к триасу, нижеслой белого известняка каменноугольного возраста.

Требуется:

1. Составить геологическую карту района.

2. Построить профиль геологического разреза по линии, проходящей через точку А по азимуту ЮЗ 240°, и определить видимые мощность и угол падения слоя в данном разрезе.

3. По линии разреза найти точку, где запроектированная вертикальная скважина встретит кровлю известняка на глубине 200 м. Координаты точки А (в мм): (110, 112). Разрез до горизонта 100 м. Вариант <sup>8</sup>

На топографической карте района нанесена точка М выхода кровли кремового доломита, относящегося к мелу. Азимут падения кровли ЮЗ 245°, угол падения 38°, мощность слоя 180 м. Выше доломита с теми же азимутами и углами падения залегает слой мергеля палеогенного возраста, ниже - слой желтого известняка, относящегося к юре.

Требуется:

1. Составить геологическую карту района.

2. Построить профиль геологического разреза по линии, проходящеи через точку А по азимуту ЮВ 135°, и определить видимые мощность и угол падения слоя в данном разрезе.

3. По линии разреза найти точку, где запроектированная вертикальная скважина встретит кровлю известняка на глубине 155 м. Координаты точки А (в мм); (107, 13); разрез до горизонта 25 м.<br>Вариант 9

На топографической карте района нанесена точка М выхода подошвы зеленой яшмы, относящейся к силуру. Азимут падения подошвы ЮЗ 244 °, мощность слоя 175 м, угол падения 43 °. Выше яшмы с теми же азимутами и углами падения залегает слой крупнообломочного туфа, принадлежащего к девону, ниже - слой сланца, принадлежащего к ордовику.

Требуется:

1. Составить геологическую карту района.

2. Построить профиль геологического разреза по линии, проходяшей через точку  $\vec{A}$  по азимуту ЮВ  $108^\circ$ , и определить видимые мощность и угол падения слоя в данном разрезе.

3. По линии разреза найти точку, где запроектированная вертикальная скважина встретит кровлю известняка на глубине 135 М. Координаты точки А (в мм): (80, 12); разрез до горизонта О м.

Вариант *10* 

На топографической карте района отмечена точка  $M$  выхода подошвы пестроцветной глины, относящейся к мелу. Азимут падения кровли ЮВ 146°, угол падения 36°, мощность слоя 150 м. Выше глины с теми же азимутами и углами падения залегает слой среднезернистого песчаника, относящегося к палеогену, нижеслой кремнистого известняка юрского возраста.

Требуется:

1. Составить геологическую карту района.

2. Построить профиль геологического разреза по линии, проходящей через точку А по азимуту СВ 86°, и определить видимые мощность и угол падения слоя в данном разрезе.

3. По линии разреза найти точку, где запроектированная вертикальная скважина встретит кровлю известняка на глубине 140 м. Координаты точки А (в мм): (44, 7); разрез до горизонта 50 м.

## Рекомендации по выполнению контрольного задания

Контрольное задание выполняется на листе чертежной бумаги формата АЗ. Все изображения, составляющие содержание работы, располагаются на листе в соответствии со схемой, показанной на рис. 10.18. Геологическая карта 1 помещается на середине листа в верхней его части. Над северной рамкой геологической карты размещается числовой масштаб, а с левой стороны указывается год составления карты. Слева внизу, под южной рамкой карты, указывается автор - составитель карты. Под геологической картой располагается геологический разрез 2. У нижней рамки формата под геологическим разрезом помещают линейный масштаб. Справа от геологической карты отведено место для условных обозначений  $3.$ Слева от геологической карты размещаются построения 4, связан ные с определением горизонтальной мощности слоя и заложения структурной плоскости. Ниже условных обозначений дается ответ 5: указываются элементы залегания структурной плоскости, истинная мощность слоя, видимые мощность и угол падения, полученные в геологическом разрезе.

Выполнение контрольной работы надо начать с копирования топографической основы для составления геологической карты, для чего на указанном месте очерчивается квадрат со сторонами длиной 120 мм, в котором выполняется сетка квадратов со сторо-

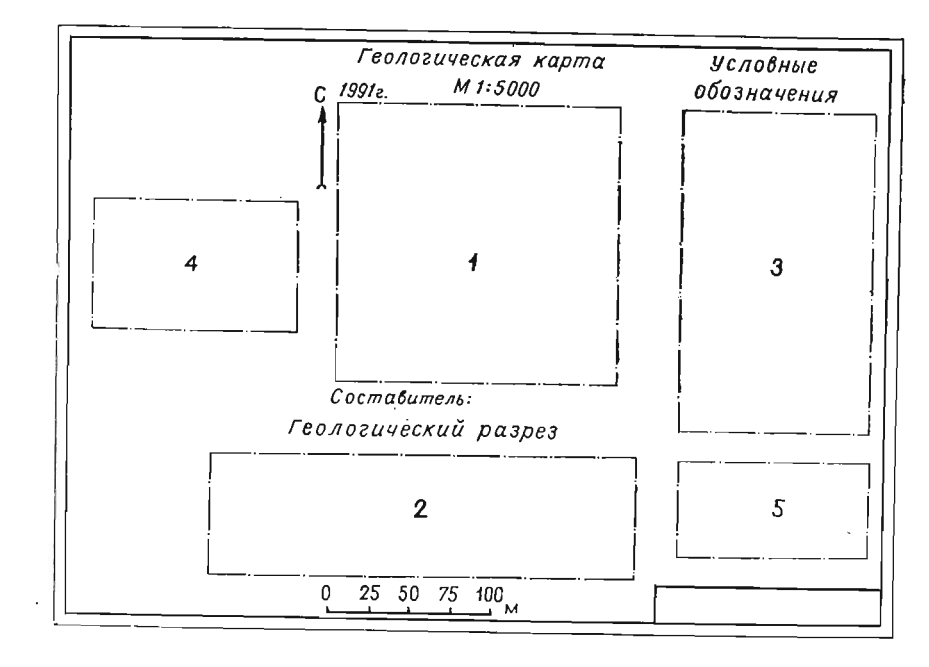

Рис. 10. 18

нами по 10 мм . На топографической основе, данной в условии контрольной работы, отмечаются точки пересечения горизонталей с линиями сетки и наносятся эти точки в соответствующих местах сетки, выполненной на формате. Точки, определяющие одну горизонталь, соединяют от руки главной кривой линией. Задав все горизонтали топографической поверхности, надо аккуратно стереть линии сетки . Геологическая карта и разрез составляются в масштабе 1 : 5000. Выполнение задания подразделяется на ряд этапов. .

Этап 1. Составление геологической карты. Геологическая карта должна отражать состав, возраст и условия залегания выходящих на земную поверхность горных пород. Геологическая карта строится на основе топографического плана местности. Составление геологической карты сводится к построению линий пересечения структурных плоскостеи, определяющих кровлю и подошву слоя с рельефом местности. Эти линии называются линиями выхода кровлц и подошвы на дневную поверхность и служат геологическими гра ницами данного слоя .

По известным элементам залегания плоскости  $\Sigma$  (кровли или подошвы слоя), замеренным в точке М на плане, необходимо построить проекции ее горизонталей . Количество горизонталей должно быть достаточным для построения в пределах плана всех

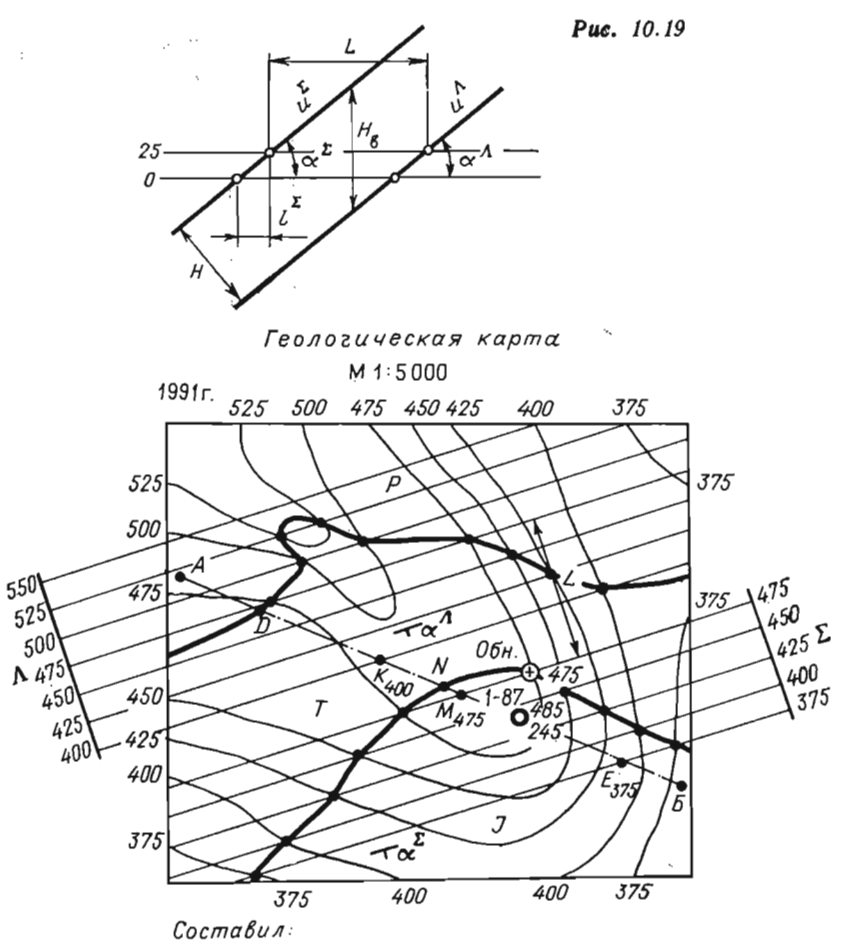

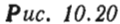

точек, принадлежащих линии пересечения плоскости  $\Sigma$  с топографической поверхностью.

Проекции горизонталей проводят с высотой сечения 25 м строго параллельно друг другу на одинаковом расстоянии, равном заложению плоскости и определенном на масштабе заложений (рис. 10.19). В одну сторону горизонтали плоскости выводят за пределы карты, а другую сторону доводят до рамки карты (рис. 10.20). После чего отмечаются все точки пересечения одноименных (имеющих одинаковые числовые отметки) горизонталей плоскости и топографической поверхности. Полученные точки соединяют плавной кривой линией. Линию пересечения нельзя обрывать в последней найденной точке, ее надо довести до рамки карты.

Очертания линий выхода зависят от кривизны рельефа и от условий залегания пород. Если направление падения структурной плоскости, моделирующей на чертеже кровлю или подошву слоя, совпадает с направлением падения топографической поверхности, но угол падения плоскости больше угла падения поверхности, то изгиб проекции линии пересечения выпуклой стороной будет обращен на склоне в сторону, противоположную направлению падения поверхности, а при пересечении плоскости речных долин изгиб будет совпадать с направлением повышения поверхности. Если направление падения плоскости не совпадает с направлением падения топографической поверхности, то изгиб проекции их линии пересечения выпуклой стороной будет обращен на склоне в сторону падения поверхности, а при пересечении с речной долиной изгиб будет обращен в сторону повышения поверхности.

В том случае, когда возникает сомнение в последовательности соединения полученных точек, т. е. в правильности построения линии пересечения плоскости с топографической поверхностью, необходимо осуществить проверку. Глубина залегания каждой точки линии выхода должна быть равна 0 (глубиной залегания называют расстояние от топографической поверхности до той или иной точки плоскости, отсчитываемое в вертикальном направлении).

Для того, чтобы построить линию пересечения плоскости  $\Lambda$ (подошвы слоя), параллельной плоскости  $\Sigma$  и отстоящей от нее на заданное расстояние, необходимо найти хотя бы одну точку, принадлежащую данной плоскости. Наиболее просто и удобно это можно осуществить с помощью масштаба заложения, на котором по известной истинной мощности  $H$ , находим горизонтальную мощность L (см. рис. 10.19). Горизонтальная мощность слоя есть кратчайшее расстояние между кровлей и подошвой слоя, измеренное в горизонтальном направлении. На карте горизонтальная мощность определяется как кратчайшее расстояние между проекциями одноименных (т. е. имеющих одинаковые числовые отметки) горизонталей. Для определения горизонтальной мощности на масштабе заложения по известному углу падения строят линию падения плоскости  $\Sigma - u^{\Sigma}$ . Линия падения плоскости  $\Lambda - u^{\Lambda}$  параллельна  $u^{\Sigma}$  и отстоит от нее на расстоянии, равном истинной мощности слоя  $H$ .

Расстояние между точками пересечения горизонталей масштаба с профилями линий падения  $u^{\Sigma}$  и  $u^{\Lambda}$  и есть горизонтальная мощность слоя  $L$ .

На карте (см. рис. 10.20) горизонтальная мощность отложена между проекциями горизонталей кровли и подошвы с числовыми отметками 475 м. Следует обратить внимание на то, что если плоскость  $\Lambda$  расположена под плоскостью  $\Sigma$  (т. е. плоскость  $\Sigma$  кровля, а плоскость  $\Lambda$  — подошва слоя), горизонтальную мощность следует откладывать в направлении восстания плоскости  $\Sigma$ . В том случае, когда известная плоскость располагается ниже той,

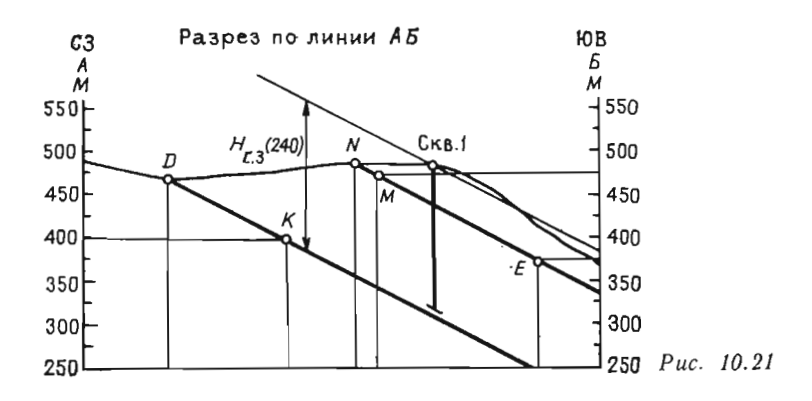

которую надо построить (т. е. задана подошва слоя и необходимо построить кровлю), то горизонтальную мощность необходимо откладывать в направлении падения известной плоскости.

Исходя из условия параллельности двух плоскостей (проекции горизонталей параллельны, заложения равны и направления падения совпадают) на карте проводят горизонтали плоскости Л. Линия пересечения топографической поверхности с плоскостью  $\Lambda$ строится так же, как с плоскостью  $\Sigma$ .

Этап 2. Построение геологического разреза. Геологический разрез представляет собой сечение участка земной коры вертикальной плоскостью от ее поверхности на ту или иную глубину. Геологические разрезы дают возможность составить представление о залегании пород не только на поверхности, но и на глубине. Сопровождая геологическую карту, разрезы более детально иллюстрируют глубинное геологическое строение района.

Напомним, что в геологическом картировании различают два вида разрезов: нормальный и косой. Нормальным называют разрез, секущая плоскость которого проходит через нормаль к наклонной структурной плоскости. Косым называется такой разрез, секущая плоскость которого не перпендикулярна к линии простирания структурной плоскости . На плане проекция такой плоскости (линия разреза) составит с линией простирания (или падения) струк турной плоскости косой угол, т. е. угол, не равный 90°. Направление падения структурной плоскости, определяемое профилем такого разреза, называют видимым в отличие от истинного, определяемого профилем нормального разреза .

Если в нормальном разрезе секущая плоскость Т пересекает структурную плоскость по линии падения  $u^2$ , то в косом разрезе линией пересечения структурной плоскости  $\Sigma$  с плоскостью разреза Ч является произвольная прямая, определяющая направление и величину угла видимого падения слоя. Так как секущие плоскости Т и  $\Psi$  пересекают и кровлю слоя (плоскость  $\Sigma$ ) и его подошву (плоскость А), то в каждом разрезе мы получим по две параллельные конкурирующие прямые: в прямом  $u^2 \parallel u^{\Lambda}$ , в косом  $a \parallel b$ . Чем ближе направление разреза к направлению простирания. тем видимая мощность становится больше, а угол видимого падения меньше.

Можно сделать вывод, что мощность увеличивается от истинной в прямом разрезе до вертикальной в разрезе по простиранию, а угол падения уменьшается от истинного до нуля.

Построение линии разреза на геологической карте (рис. 10.21) начинается с нахождения точки A по заданным в условии координатам, которые даются в миллиметрах. За точку начала отсчета принимается левый нижний угол карты. Ось х выбирается параллельно стрелке север-юг и совпадает с линией рамки карты, а ось у располагается горизонтально. В координатах точки А первым дается отсчет по оси х. Линию разреза проводят через точку А в направлении, указанном в условии задания. Конец линии разреза ограничивают точкой Б, которую выбирают в  $5-10$  мм от края рамки карты.

Расположение геологического разреза на листе формата должно соответствовать схеме, представленной на рис. 10.18. Над разрезом необходимо оставить место для написания заголовка, а под ним место для построения линейного масштаба. Следует обратить внимание, что горизонтальный и вертикальный масштаб разреза должен соответствовать масштабу карты.

Построение разреза (рис. 10.21) начинают с проведения в соответствующем месте линий вертикального масштаба, расстояние между которыми должно быть равно расстоянию от точки А до точки Б на карте (см. рис. 10.20). На линиях вертикального масштаба наносят деления с указанием отметок горизонтов, причем высота нижнего горизонта дается в условии, а высоту верхнего горизонта выбирают с учетом высотной отметки горизонтали топографической поверхности, имеющей максимальное значение в данном разрезе. Плоскость разреза пересекает топографическую поверхность по плоской кривой линии, профиль которой на разрезе строят способом, рассмотренным в 6.2.

Кровлю (плоскость  $\Sigma$ ) и подошву (плоскость  $\Lambda$ ) слоя плоскость разреза пересекает по параллельным прямым, построение которых наиболее удобно начать с помощью точек  $N$  и  $D$  - точек пересечения плоскости разреза с линиями выхода кровли и подошвы слоя (см. рис. 10.20). Точки пересечения плоскости разреза с горизонталями кровли и подошвы (точки *Е*, *М* и *К*) позволяют построить эти прямые . Кратчайшее расстояние между этими параллельными прямыми и будет видимой мощностью слоя -  $H_{\rm a}$ , а угол наклона к горизонту - углом видимого падения  $\alpha_{\rm s}$ . Найденные значения этих величин указывают в ответе.

Этап 3. Задание вертикальной буровой скважины. Ось скважины в решении поставленной задачи рассматривают как вертикальную прямую линию. Скважина ограничена двумя точками. Точка, расположенная на земной поверхности, носит названия устья, а конечная точка - забоя скважины. Таким образом, вертикальная скважина представляет собой отрезок вертикальной прямой, а длина такого отрезка может быть определена как разность числовых отметок верхнего и нижнего его концов.

Для того чтобы найти точку, в которой вертикальная скважина встретит указанную структурную плоскость (кровлю или подошву слоя) на заданной глубине, воспользуемся уже построенным геологическим разрезом. На профиле разреза (см. рис. 10.21) необходимо найти точку, лежащую на топографической поверхности, расстояние от которой до заданной структурной плоскости в вертикальном направлении равно указанной глубине  $H_{r,s}$ .

Определение нужной точки выполняется следующим образом. Параллельно видимому падению заданной структурной плоскости (в данном примере кровле слоя - плоскости  $\Lambda$ ) проводится вспомогательная линия, отстоящая от линии кровли в вертикальном<br>направлении на заданную глубину  $H_{r,s}$ . Точка пересечения вспомогательной линии с профилем топографической поверхности и будет искомой. В зависимости от рельефа местности таких точек может быть несколько (на рис. 10.21 мы имеем две такие точки). Из них можно выбрать любую. После того как точка найдена на разгезе, ее отмечают на геологической карте и обозначают как запроектированную буровую скважину.

Оформление чертежа. Окончательное оформление и обводка чертежа тушью выполняются после тщательной проверки решения контрольной работы в карандаше. Каждый слой горной породы на карте и на разрезе обозначается знаком, отражающим его литологический состав. Вместо знаков литологического состава на геологической карте и разрезе может быть выполнена фоновая раскраска. Более подробно вопросы оформления задания рассмотрены в следующем разделе, посвященном курсовой работе.

### Курсовая работа

Курсовая работа является завершающим этапом изучения инженерно-геологической графики. Она представляет собой комплексное задание, суммирующее в себе все основные элементы теоретического курса. Выполняя эту работу, студент не только закрепляет полученные теоретические знания, но и приобретает практические навыки самостоятельного решения сравнительно сложных геологических задач графическими методами.

В настоящем пособии предлагаются 10 вариантов заданий курсовой работы (рис. 10.22).

### Вариант 1

Для изучения геологического строения района были пробурены картировочные скважины, размещение которых показано на топографической карте.

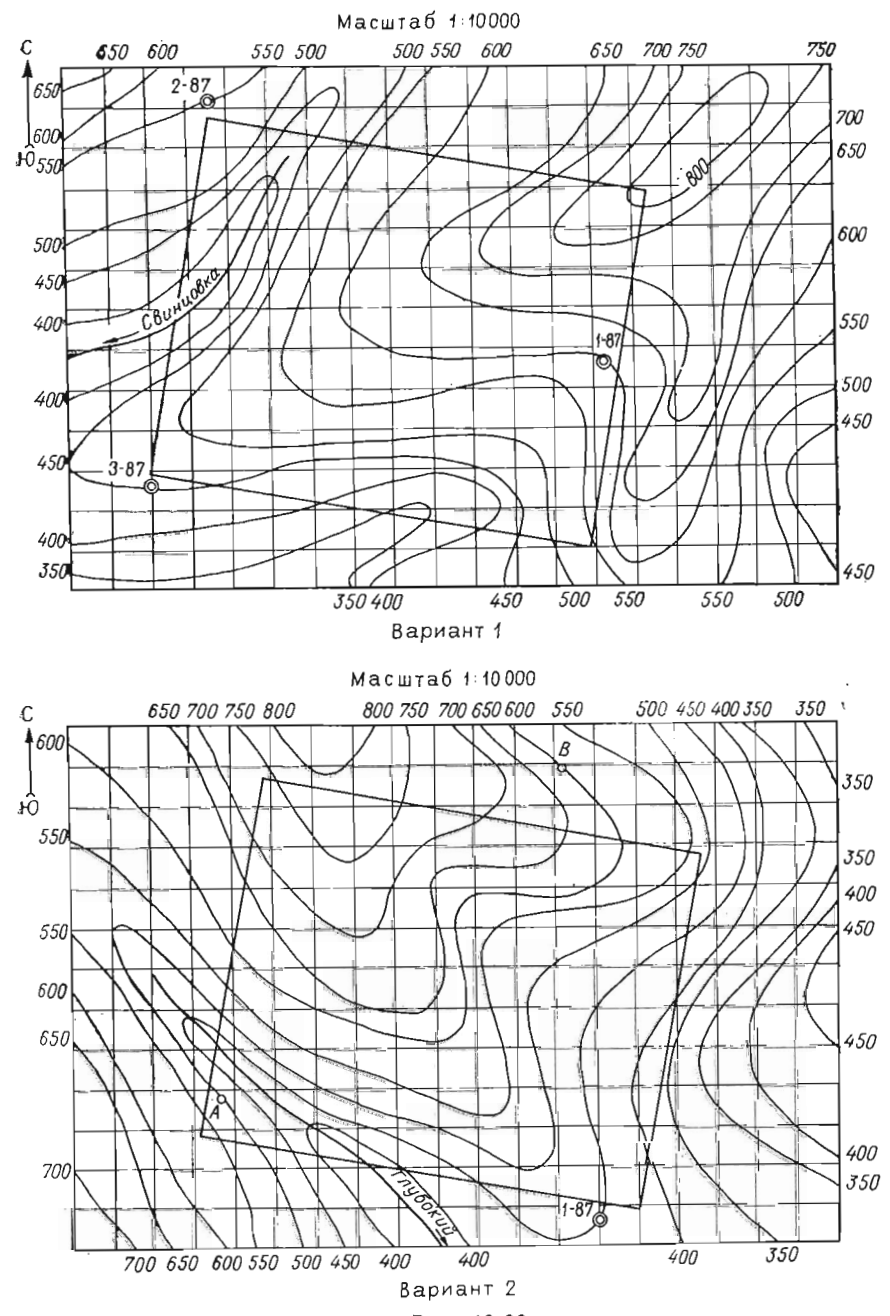

 $Puc. 10.22$